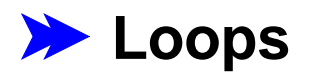

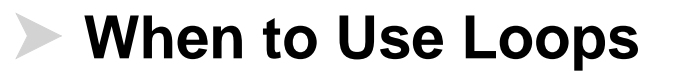

# **Iterating with Numbers**

Many computations involve iterating over numbers:

- Checking each item in an array
- Computing sums or products from **0** to **n**

# **Iterating with Numbers**

Many computations involve iterating over numbers:

- Checking each item in an array
- Computing sums or products from **0** to **n**

One way to write such loops:

**Step 1.** Set **i** to the starting number

**Step 2.** If **i** is too big, stop

Otherwise, do something with **i**

**Step 3.** Change **<sup>i</sup>** to the next value and go to **Step 2**

```
int sum(int n) {
  int res = 0;
 for (int i = 0; i <= n; i = i + 1)res = res + i;
  }
  return res;
}
```

```
int sum(int n) {
  int res = 0;
 for (int i = 0; i <= n; i = i + 1)res = res + i;
  }
  return res;
}
                    Set i to the
                    starting number
```

```
int sum(int n) {
  int res = 0;
 for (int i = 0; i <= n; i = i + 1) {
    res = res
  }
  return res;
}
                  If i isn't too big...
```

```
int sum(int n) {
  int res = 0;
 for (int i = 0; i <= n; i = i + 1) {
    res = res + i;
  }
  return res;
}
                Do something
                with i
```

```
int sum(int n) {
  int res = 0;
  for (int i = 0; i <= n; i = j + 1) {
    res = reg
  }
 return res;
}
               Change i to the
               next value
```
## **Another Example**

```
int sumElements(int[] a) {
  int res = 0;
 for (int i = 0; i < a.length(); i = i + 1)res = res + a[i];
 }
  return res;
}
```
## **Another Example**

```
int maxElement(int[] a) {
  int res = a[0];
 for (int i = 1; i < a.length(); i = i + 1) if (res < a[i])
      res = a[i];
  }
  return res;
}
```
## **Another Example**

```
int isArrayMember(Object o, Object[] a) {
 for (int i = 0; i < a.length(); i = i + 1) {
     if (o.equals(a[i]))
       return true;
  }
  return false;
}
```
## **Looping with Values Other than Numbers**

With suitable methods and helpers, the same pattern can work for list-shaped data:

```
int isListMember
(Object
o
, List lst
)
{
 for 
(Enumerator
e = lst
.elements();
       e
.hasMoreElements();
       )
{
    Object elem = 
e
.nextElement();
 if 
(
o
.equals
(elem))
 return true
;
  }
 return false
;
}
```
## **While Loops**

```
while (test) { ... }
```
is a shorthand for

```
for (; test; ) { ... }
```

```
int isListMember(Object o, List lst) {
  Enumerator e = lst.elements();
  while (e.hasMoreElements()) {
    Object elem = e.nextElement();
     if (o.equals(elem))
       return true;
  }
  return false;
}
```
## **Do/While Loops**

**do { ... } while (test);**

is a shorthand for

```
for (boolean ok=true; ok; ) { ... ok = test; }
```

```
int tryUntil(List lst, Tester t) {
  Enumerator e = lst.elements();
  do {
   Object elem = e.nextElement();
 } while (!t.tryIt(elem));
}
```
#### **Loops**

#### **When to Use Loops**

... and why Java needs a special form for loops

## **When to Use Loops**

Use **for**, **while** and **do** like you would use **filter** or **map**

 $\circ$  In other words, it's a question of reusing a pattern

## **When to Use Loops**

Use **for**, **while** and **do** like you would use **filter** or **map**

 $\circ$  In other words, it's a question of reusing a pattern

Using **map** in Scheme is always optional, but sometimes you really must use **for** in Java

This is a design flaw in Java that you'll have to live with

## **When to Use Loops**

Use **for**, **while** and **do** like you would use **filter** or **map**

 $\circ$  In other words, it's a question of reusing a pattern

Using **map** in Scheme is always optional, but sometimes you really must use **for** in Java

This is a design flaw in Java that you'll have to live with

As someone who knows how to design programs, you should understand

- why **for** is necessary
- how to convert recursive programs to use for

```
; sum
: num -> num
; Sums the numbers from 0 to n
(define 
(sum
n
)
  (cond
    [(zero?
n
)
0
]
    [else 
(
+
n
(sum
(
-
n
1)))]))
```
How long does **(sum n )** take?

```
; sum
: num -> num
; Sums the numbers from 0 to n
(define 
(sum
n
)
  (cond
    [(zero?
n
)
0
]
    [else 
(
+
n
(sum
(
-
n
1)))]))
```
How long does **(sum n )** take?

 $$  $\mathbf{T}(n) = \mathsf{k}_2 + \mathbf{T}(n\text{-}1)$ 

So it takes  $\,$  k $_1$  + k $_2$ n, i.e., proportional to  $\,n$ 

```
; sum
: num -> num
; Sums the numbers from 0 to n
(define 
(sum
n
)
  (cond
    [(zero?
n
)
0
]
    [else 
(
+
n
(sum
(
-
n
1)))]))
```
How much space does **(sum n )** take?

```
; sum
: num -> num
; Sums the numbers from 0 to n
(define 
(sum
n
)
  (cond
    [(zero?
n
)
0
]
    [else 
(
+
n
(sum
(
-
n
1)))]))
```
How much space does **(sum n )** take?

```
(sum
n
)
→
→
(
+
n
(sum n-1))
→
→
(
+
n
(
+ n-1
(sum n-2)))
\rightarrow \rightarrow \rightarrow ( + n \in ( + n-1 ( + n-2 \ldots 0)))
```

```
; sum
: num -> num
; Sums the numbers from 0 to n
(define 
(sum
n
)
  (cond
    [(zero?
n)
0]
    [else 
(
+
n
(sum
(
-
n
1)))]))
```
How much space does **(sum n )** take?

```
(sum
n
)
→
→
(
+
n
(sum n-1))
→
→
(
+
n
(
+ n-1
(sum n-2)))
\rightarrow \rightarrow \rightarrow ( + n \in ( + n-1 ( + n-2 \ldots 0)))
```
So it takes space proportional to *n* 

```
; asum
: num num -> num
; Sums the numbers from 0 to n, added to res
(define 
(asum
n res
)
  (cond
    [(zero?
n
) res
]
    [else 
(asum
(
-
n
1
)
(
+ res
n))]))
```
How long does **(asum n 0 )** take?

```
; asum
: num num -> num
; Sums the numbers from 0 to n, added to res
(define 
(asum
n res
)
  (cond
    [(zero?
n
) res
]
    [else 
(asum
(
-
n
1
)
(
+ res
n))]))
```
How long does **(asum n 0 )** take?

Still proportional to *n* 

```
; asum
: num num -> num
; Sums the numbers from 0 to n, added to res
(define 
(asum
n res
)
  (cond
    [(zero?
n
) res
]
    [else 
(asum
(
-
n
1
)
(
+ res
n))]))
```
How much space does **(asum n 0 )** take?

```
; asum
: num num -> num
; Sums the numbers from 0 to n, added to res
(define 
(asum
n res
)
  (cond
    [(zero?
n
) res
]
    [else 
(asum
(
-
n
1
)
(
+ res
n))]))
```
How much space does **(asum n 0 )** take?

```
(asum
n
0
)
\rightarrow \rightarrow (asum n-1 n)
→
→
(asum n-2 2n-1
)
\rightarrow \rightarrow \rightarrow (asum 0 n^2/2+n/2)
```

```
; asum
: num num -> num
; Sums the numbers from 0 to n, added to res
(define 
(asum
n res
)
  (cond
    [(zero?
n) res
]
    [else 
(asum
(
-
n
1
)
(
+ res
n))]))
```
How much space does **(asum n 0 )** take?

```
(asum
n
0
)
\rightarrow \rightarrow (asum n-1 n)
→
→
(asum n-2 2n-1
)
\rightarrow \rightarrow \rightarrow (asum 0 n^2/2+n/2)
```
So it takes constant space, independent of *n* 

# **Time and Space**

- Weeks ago, we saw how an accumulator can save lots of time
- Less frequently, an assumulator can save space (sometimes even when it saves no time)

Accumulators save space when the result of a recursive call is the result for the current call:

```
(define (asum n res)
  (cond
    [(zero? n) res]
    [else (asum (- n 1) (+ res n))]))
```
# **Time and Space**

- Weeks ago, we saw how an accumulator can save lots of time
- Less frequently, an assumulator can save space (sometimes even when it saves no time)

Accumulators save space when the result of a recursive call is the result for the current call:

```
(define (asum n res)
  (cond
    [(zero? n) res]
    [else (asum (- n 1) (+ res n))]))
```
As it turns out, recursive-call space in Java tends to be more scarce than other space, so this kind of saving is often important

```
class Summer
{
                     int sum
(int
n
)
{
                  \mathbf{if} \mathbf{(n == 0)} return 
0
;
                       else return 
n+this.sum
(
n-1);
                    }
                  }
How long does new Summer
.sum
(
n
) take?
```

```
class Summer
{
                     int sum
(int
n
)
{
                  \mathbf{if} \mathbf{(n == 0)} return 
0
;
                        else return 
n+this.sum
(
n-1);
                    }
                  }
How long does new Summer
.sum
(
n
) take?
```
Still proportional to *n* 

```
class Summer
{
  int sum
(int
n
)
{
\mathbf{if} \mathbf{(n == 0)} return 
0
;
     else return 
n+this.sum
(
n-1);
  }
}
```
How much space does **new Summer .sum ( n )** take?

```
class Summer
{
  int sum
(int
n
)
{
\mathbf{if} \mathbf{(n == 0)} return 0;
     else return 
n+this.sum
(
n-1);
  }
}
```
How much space does **new Summer .sum ( n )** take?

```
s
.sum
(
n
)
→→ return 
n+
s
.sum
(n-1
)
\rightarrow \rightarrow return n-1+s.sum(n-2))
→  →  →  return n+(return n-1+(return n-2+...0))
```

```
class Summer
{
  int sum
(int
n
)
{
\mathbf{if} \mathbf{(n == 0)} return 0;
     else return 
n+this.sum
(
n-1);
  }
}
```
How much space does **new Summer .sum ( n )** take?

**s .sum ( n )** →→ **return n+ s .sum (n-1 )**  $\rightarrow$   $\rightarrow$  return n-1+s.sum(n-2)) →→→ **return n+ (return n-1 + (return n-2 +... 0))**

Again, space proportional to *n* 

```
class Summer
{
  int asum
(int
n
, int res
)
{
\mathbf{if} \mathbf{(n == 0)} return res
;
     else return this.asum
(
n-1
, res
+
n);
  }
}
```
How long does **new Summer .asum ( n , 0 )** take?

```
class Summer
{
                 int asum
(int
n
, int res
)
{
              \mathbf{if} \mathbf{(n == 0)} return res
;
                    else return this.asum
(
n-1
, res
+
n);
                 }
              }
How long does new Summer
.asum
(
n
,
0
) take?
```
Still proportional to *n* 

```
class Summer
{
  int asum
(int
n
, int res
)
{
\mathbf{if} \mathbf{(n == 0)} return res
;
     else return this.asum
(
n-1
, res
+
n);
  }
}
```
How much space does **new Summer .asum ( n , 0 )** take?

```
class Summer
{
  int asum
(int
n
, int res
)
{
 if (
n == 0)
 return res
;
     else return this.asum
(
n-1
, res
+
n);
  }
}
```
How much space does **new Summer .asum ( n , 0 )** take?

```
s
.asum
(
n
,
0
)
\rightarrow \rightarrow return \bf{s}. asum(n-1, n)→
→ return return 
s
.asum
(n-2
, 2n-1))
→
→
→ return return ... return 
n
2/2+n/2
```

```
class Summer
{
  int asum
(int
n
, int res
)
{
 if (
n == 0)
 return res
;
     else return this.asum
(
n-1
, res
+
n);
  }
}
```
How much space does **new Summer .asum ( n , 0 )** take?

```
s
.asum
(
n
,
0
)
\rightarrow \rightarrow return \bf{s}. asum(n-1, n)→
→ return return 
s
.asum
(n-2
, 2n-1))
→
→
→ return return ... return 
n
2/2+n/2
```
**Still** space proportional to n, due to all the **return** s

## **Tail Calls in Java**

```
class Summer {
  int asum(int n, int res) {
     if (n == 0)
       return res;
     else return this.asum(n-1, res+n);
  }
}
```
The **return** explanation reflects the actual semantics of Java: redundant **return**s do not get dropped

# **Tail Calls in Java**

```
class Summer {
  int asum(int n, int res) {
     if (n == 0)
       return res;
     else return this.asum(n-1, res+n);
  }
}
```
The **return** explanation reflects the actual semantics of Java: redundant **return**s do not get dropped

- To allow constant-space loops, languages like Java provide a special form
- The special form only works for loops with no arguments

### **Getting Rid of Arguments**

```
(define (sum
n)
  (local [(define (asum
i res)
            (cond
               [(zero?
i) res]
               [else (asum (-
i
1) (+ res
i))]))]
    (asum
n
0)))
```
### **Getting Rid of Arguments**

```
(define (sum
n)
  (local [(define (asum
i res)
            (cond
               [(zero?
i) res]
               [else (asum (-
i
1) (+ res
i))]))]
    (asum
n
0)))
```
Equivalent Scheme code (in extremely poor style):

```
(define (sum
n)
  (local [(define res
0)
           (define 
i
n)
          (define (asum)
            (cond
               [(zero?
i) (void)]
               [else (set! res (+ res
i))
                      (set! 
i (-
i
1))
                     (asum)]))]
    (asum)
   res))
```
# **Loops in Java**

```
(define (sum n)
  (local
   [(define res 0)
    (define i n)
    (define (asum)
      (cond
        [(zero? i) (void)]
        [else (set! res (+ res i))
               (set! i (- i 1))
               (asum)]))]
   (asum)
  res))
                                      class Summer {
                                        int sum(int n) {
                                           int res = 0;
                                           int i = n;
                                           while (true) {
                                             if (i == 0)
                                              break;
                                             else {
                                              res = res + i;
                                               i = i - 1;
                                             }
                                          }
                                           return res;
                                        }
                                      }
```
The **while** form is like a recursive function that always either returns void or calls itself with no arguments

### **Loops in Java, Slightly Better Style**

```
while 
(true
)
{ if 
(test
) break
; else ...
}
⇒ while 
(test
)
{ ...
}
```

```
class Summer
{
  int sum(int
n) {
    int res = 
0;
    int
i = 
n
;
     while (true) {
 if (i == 
0)
         break
;
 else 
{
         res = res + 
i
;
         i = i - 1;
      }
    }
 return res
;
  }
}
                              class Summer
{
                                int sum(int
n) {
                                  int res = 
0;
                                  int
i = 
n
;
                               while (i == 
0) {
                                     res = res + 
i
;
                                     i = 
i - 
1
;
                                  }
                               return res
;
                                }
                              }
```
#### **Loops in Java, Good Style**

```
init
; while 
(test
)
{ ... incr
;
}
⇒ for 
(init
; test
; incr
)
{ ...
}
```

```
class Summer
{
  int sum(int
n) {
    int res = 
0;
    int
i = 
n
;
     while (true) {
 if (i == 
0)
         break
;
 else 
{
         res = res + 
i
;
         i = i - 1;
      }
    }
 return res
;
  }
}
                              class Summer
{
                                int sum(int
n) {
                                   int res = 
0;
                               for (int
i = 
n
;
                                        i != 
0
;
                                        i = 
i - 
1) {
                                     res = res + 
i
;
                                  }
                                }
                              }
```
# **When Loops Don't Work**

Converting tree recusion into a loop usually won't work, because there are multiple recursive calls for each call

Some algorithms, such as **merge-sort**, also involve multiple recursive calls

Technically, any program can be converted by manually creating **continuations**, but that's a topic for CS 3520

## **Loops in Java**

Conclusion:

- Use **for** and **while** to make your code look and run better
- When in doubt, write the recursive version first